# **logging-mv-integrations Documentation**

*Release 0.5.4*

**TUNE Inc.**

**Feb 18, 2018**

## Contents:

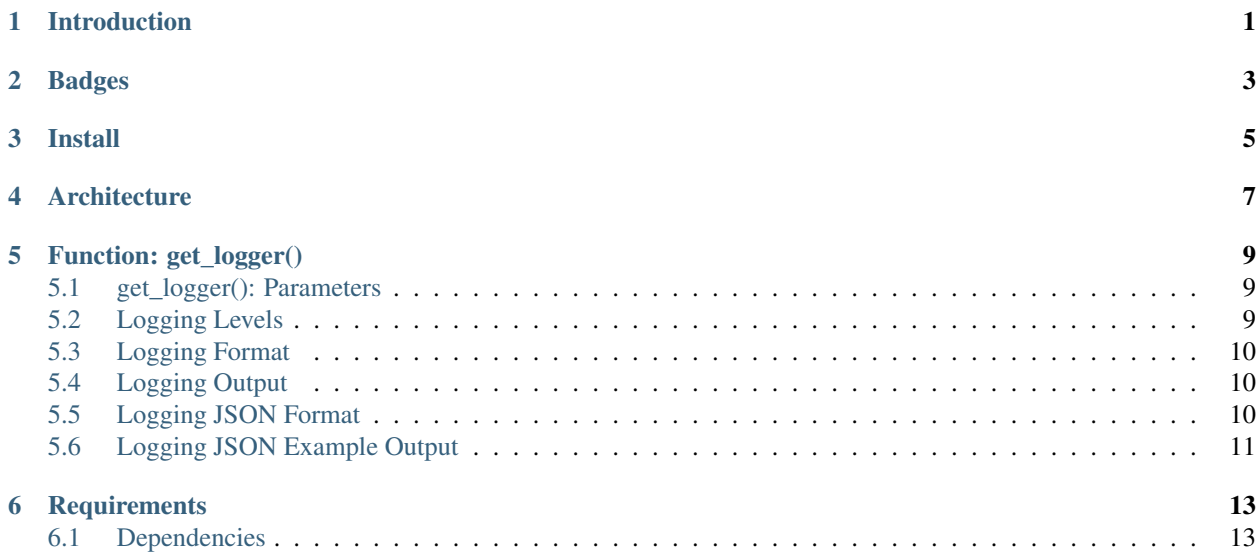

Introduction

<span id="page-4-0"></span>Extension to Python [logging](https://docs.python.org/3/library/logging.html) functionality intended for TUNE Multiverse Integrations.

## Badges

<span id="page-6-0"></span>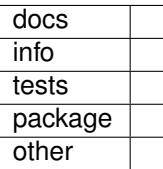

Install

<span id="page-8-0"></span>pip install logging\_mv\_integrations

### **Architecture**

<span id="page-10-0"></span>logging-mv-integrations is an extension of the [logging facility for Python](https://docs.python.org/3/library/logging.html) used for TUNE Multiverse Integrations providing custom logger levels, format, and output.

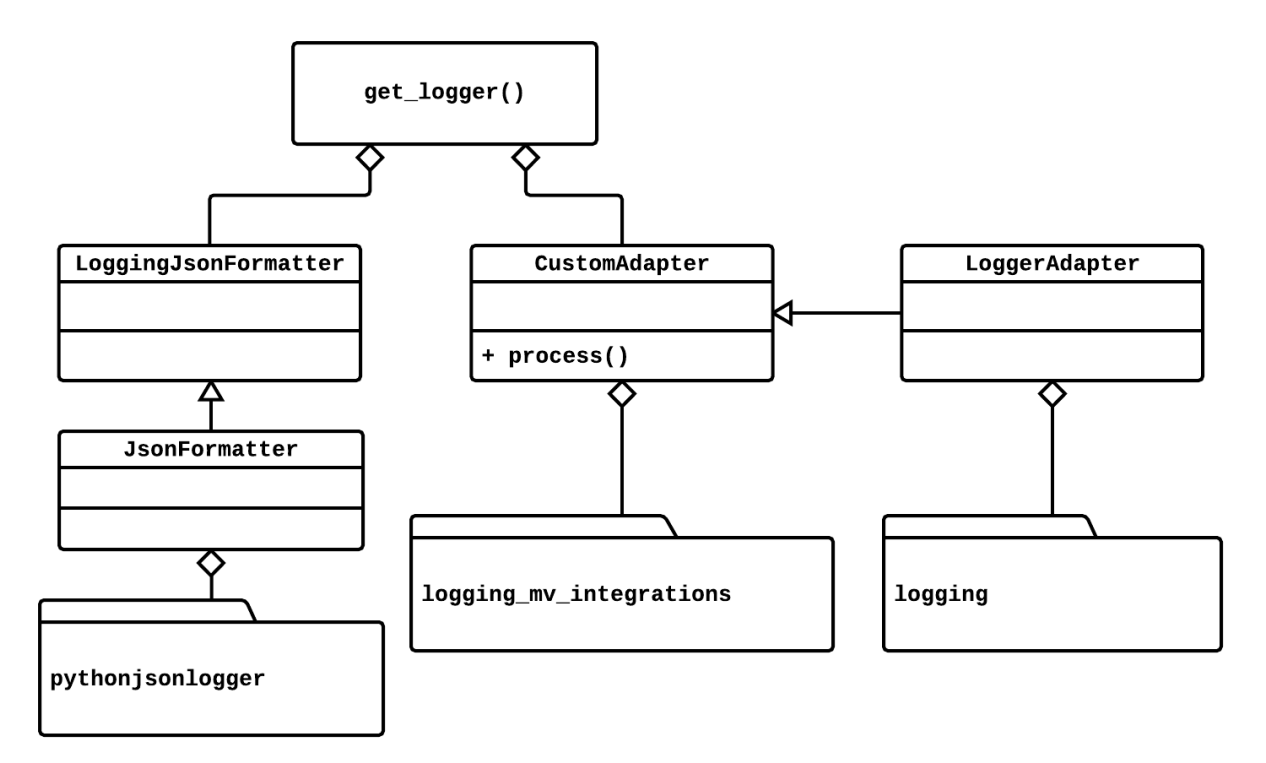

## Function: get\_logger()

```
def get_logger(
    logger_name,
    logger_version=None,
    logger_level=logging.INFO,
    logger_format=LoggingFormat.JSON,
    logger_output=LoggingOutput.STDOUT_COLOR,
    logger_handler=None
):
```
## <span id="page-12-1"></span>**5.1 get\_logger(): Parameters**

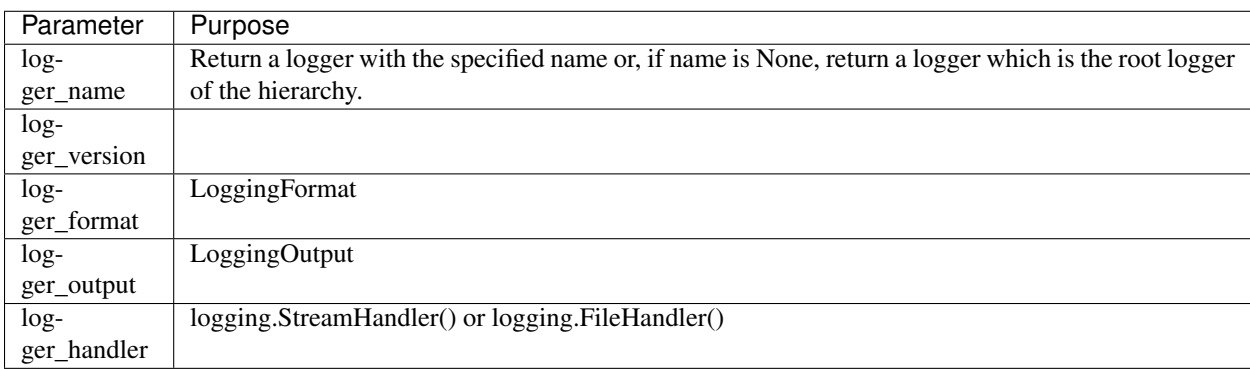

## <span id="page-12-2"></span>**5.2 Logging Levels**

Same Python logging levels, including one additional level NOTE.

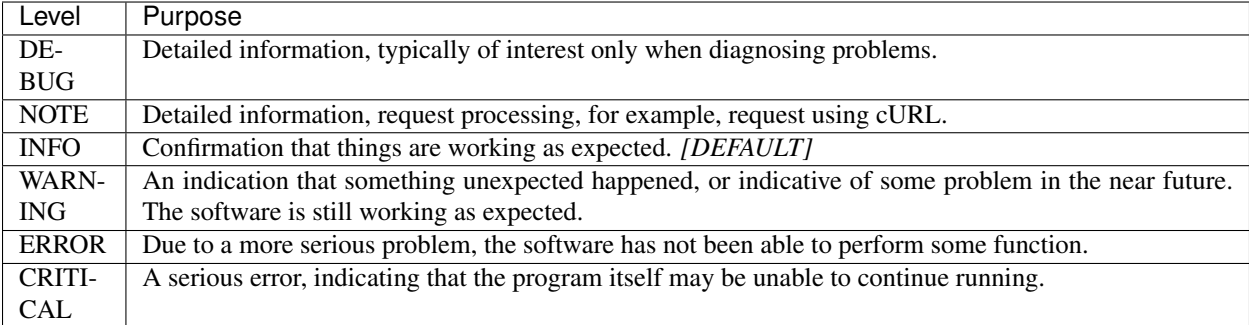

#### <span id="page-13-0"></span>**5.3 Logging Format**

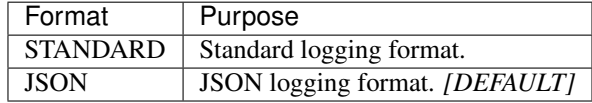

```
class LoggingFormat(object):
     """TUNE Logging Format ENUM
     \boldsymbol{u} \boldsymbol{u} \boldsymbol{u}STANDARD = "standard"
     JSON = "json"
```
### <span id="page-13-1"></span>**5.4 Logging Output**

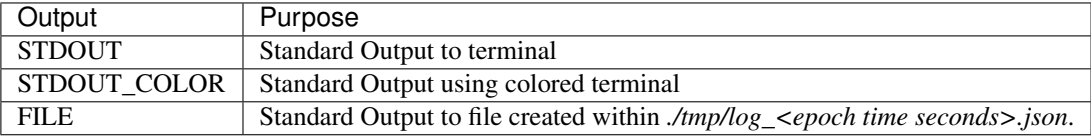

```
class LoggingOutput(object):
    """TUNE Logging Output ENUM
     \boldsymbol{u} \boldsymbol{u} \boldsymbol{u}STDOUT = "stdout"
     STDOUT_COLOR = "color"
     FILE = "file"
```
### <span id="page-13-2"></span>**5.5 Logging JSON Format**

```
import logging
from logging_mv_integrations import (LoggingFormat, get_logger, __version__)
log = get_logger(
   logger_name=__name__,
   logger_version=__version__,
```

```
logger_format=LoggingFormat.JSON,
    logger_level=logging.NOTE
)
log.info("logging: info", extra={'test': __name__})
log.note("logging: note", extra={'test': __name__})
log.debug("logging: debug", extra={'test': __name__})
log.warning("logging: warning", extra={'test': __name__})
log.error("logging: error", extra={'test': __name__})
log.critical("logging: critical", extra={'test': __name__})
log.exception("logging: exception", extra={'test': __name__})
```
#### <span id="page-14-0"></span>**5.6 Logging JSON Example Output**

```
$ python3 examples/example_logging_json.py
{"asctime": "2017-10-20 08:31:14 -0700", "levelname": "INFO", "name": "__main__",
"version": "0.1.6", "message": "logging: info", "test": "__main__"}
{"asctime": "2017-10-20 08:31:14 -0700", "levelname": "NOTE", "name": "__main__",
"version": "0.1.6", "message": "logging: note", "test": "__main__"}
{"asctime": "2017-10-20 08:31:14 -0700", "levelname": "WARNING", "name": "__main__",
"version": "0.1.6", "message": "logging: warning", "test": "__main__"}
{"asctime": "2017-10-20 08:31:14 -0700", "levelname": "ERROR", "name": "__main__",
"version": "0.1.6", "message": "logging: error", "test": "__main__"}
{"asctime": "2017-10-20 08:31:14 -0700", "levelname": "CRITICAL", "name": "__main__",
"version": "0.1.6", "message": "logging: critical", "test": "__main__"}
{"asctime": "2017-10-20 08:31:14 -0700", "levelname": "ERROR", "name": "__main__",
"version": "0.1.6", "message": "logging: exception", "exc_info": "NoneType: None",
"test": "__main__'
```
#### **Requirements**

<span id="page-16-0"></span>logging-mv-integrations module is built upon Python 3 and has dependencies upon several Python modules available within [Python Package Index PyPI.](https://pypi.python.org/pypi)

make install-requirements

or

```
python3 -m pip uninstall --yes --no-input -r requirements.txt
python3 -m pip install --upgrade -r requirements.txt
```
#### <span id="page-16-1"></span>**6.1 Dependencies**

- coloredlogs: <https://pypi.python.org/pypi/coloredlogs>
- pprintpp: <https://pypi.python.org/pypi/pprintpp>
- python-json-logger: <https://pypi.python.org/pypi/python-json-logger>
- Pygments: <https://pypi.python.org/pypi/Pygments>
- safe-cast: <https://pypi.python.org/pypi/safe-cast>
- wheel: <https://pypi.python.org/pypi/wheel>